О. И. Конон, студент II курса Института бизнеса БГУ Научный руководитель: кандидат экономических наук, доцент П. А. Дроздов

# **ИНФОРМАЦИОННОЕ ОБЕСПЕЧЕНИЕ МАТЕРИАЛЬНЫХ ЗАПАСОВ НА СКЛАДЕ**

Успешная работа предприятия зависит от того, насколько хорошо и ритмично оно снабжается сырьем или комплектующими, насколько рационально используются складские площади.

Изменение оптимального соотношения любого из этих компонентов приводит к различным проблемам: перебои в поставках сырья приводят к простою оборудования и сокращению производства; получение избыточного количества материалов может привести к необоснованным потерям в виде избыточных запасов на складах.

Поэтому в настоящее время в связи с развитием компьютерных технологий стало актуальным автоматизировать многие процессы по всему предприятию, в том числе управление запасами.

**Целью работы** является повышение эффективности складского учета за счет разработки и внедрения базы данных на примере склада материальных запасов.

**Актуальность** данной темы в том, что она позволяет автоматизировано управлять процессами учета товаров, тем самым сокращая временные затраты на данные действия.

**Результатом** является разработка базы данных, которая позволяет заносить данные о товаре и его поставщиков, рассчитывает количество товара, которое имеется в наличии, для облегчения работы.

#### **Задачи работы:**

- изучить особенности деятельности склада;

- выявить проблемное поле;
- изучить запросы потребителей;
- провести проектирование и создание базы данных;
- провести проектирование и создание пользовательского интерфейса.

#### **На примере склада**

Объектом для создания и проектирования базы данных является склад материальных запасов. Данная база данных предлагает ведение отчетности, хранения данных об поставщиках, сотрудниках и клиентах, о заказах, ввод и корректировку данных, учет движения товара, информация об остатках на складе, просмотреть, где на данный момент находится товар.

## Разработка и проектирование БД

Для начала мы должны проанализировать предметную область и изучить потребности будущих пользователей (запросы), спроектировать схему БД в соответствии с 3 нормальной формой.

Схема базы данных, в которой размещается основная информация о товарах, заказах, клиентах, сотрудниках представлена на рис. 1. На основе данной структуры можно реализовать запросы для решения практических задач из деятельности салона.

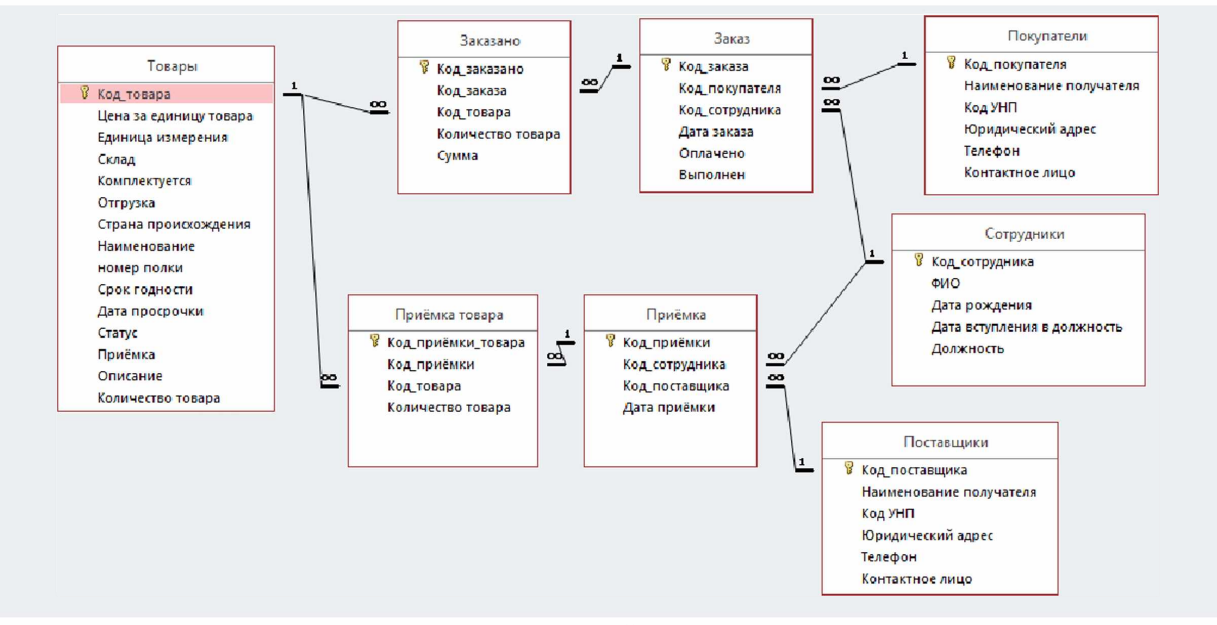

Рис. 1. Схема базы данных

# Пользовательский интерфейс

Пользователь из главной формы должен иметь возможность посмотреть отчет о заказах, информацию о сотрудниках, товарах, покупателях и поставшик, информацию о выполненных и невыполненных заказах, также о товарах на полках, а также выйти из программы (рис. 2).

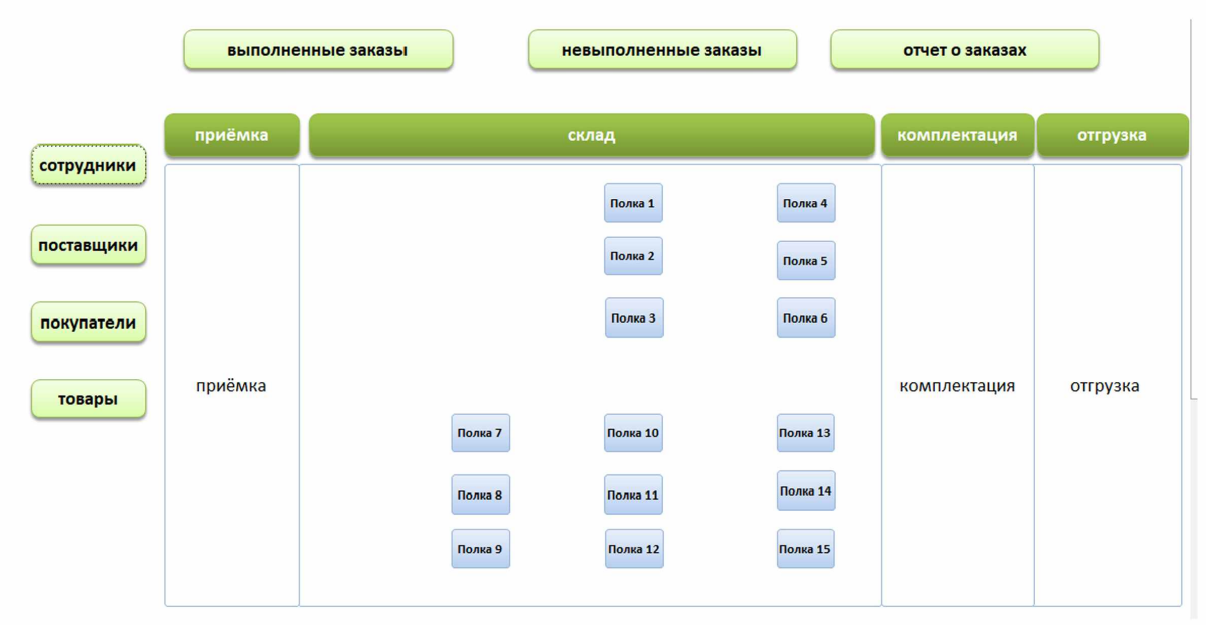

Рис. 2. Главная форма

В начале работы пользователь попадает в Главную форму (рис. 2). В данной форме представлены следующие кнопки:

- полки 1-15 - переход в формы для просмотра размещения товаров на полках;

- сотрудники, поставщики, товары и покупатели - переход в формы для работы с информацией о сотрудниках, поставщиках, товарах и покупателях;

- выполненные и невыполненные заказы - переход в формы для работы с заказами;

- приемка, склад, комплектация, отгрузка - переход в формы для просмотра размещения товаров на разных этапах.

Если вы находитесь не в главном меню, вы можете вернуться в Главное меню, нажав на соответствующую кнопку во всех разделах. Если работа с базой данных завершена, нажмите кнопку «Выход».

### **Вывод**

В своей работе мы продемонстрировали актуальность внедрения БД на примере склада материальных запасов, описали возможные проблемы без использования БД, спроектировали схему БД и пользовательский интерфейс, создали БД. Внедрение базы данных имеет ряд преимуществ, таких как: сокращение избыточности данных, устранение противоречивости, общий доступ к данным, компактность, организация защиты данных, обеспечение целостности данных, скорость и качество обслуживания клиентов, низкие затраты физического труда. Но и при автоматизации бухгалтерского учета, необходимо учитывать, что не все сотрудники могут стать пользователями этой системы, чаще всего необходимо для их подготовки. Такой учет повышает риск утечки информации, если не принимать специальных мер по ее защите. Информация должна храниться автоматически, т. к. любое оборудование несовершенно, возможны различные сбои.

### **Список использованных источников**

1. *Бегг, К.* Базы данных. Проектирование, реализация и сопровождение. Теория и практика / К. Бегг, Т. Коннолли. - M., 2017. - 1436 с.

2. *Дейт, К.* Введение в системы баз данных / К. Дейт. - М., 2016. - 1328 с.

3. MySQL. Оптимизация производительности / Б. Шварц [и др.]. - 2-е изд. - СПб., 2016. - 824 с.

**Д. В. Котлярова, М. И. Машкетова,** студенты IV курса Института бизнеса БГУ Научный руководитель: кандидат экономических наук, доцент **Н. Б. Буцанец**

# **АНАЛИЗ ЭФФЕКТИВНОСТИ ВНЕДРЕНИЯ КРУГОРЕЙСОВ ПРИ ИСПОЛЬЗОВАНИИ СПС ВАГОНОВ ПРИ МЕЖДУНАРОДНЫХ ЖЕЛЕЗНОДОРОЖНЫХ ГРУЗОПЕРЕВОЗКАХ**

Транспортная сфера является одной из наиболее важных сфер в экономике. Но, даже обладая подобной характеристикой, она является достаточно чувствительной к колебаниям других сфер экономики, т. к. ее деятельность неразрывно связана с их функционированием. Без торговли, производства и международных отношений сфера транспорта не может существовать.

При осуществлении международных перевозок товаров коммерческой торговли в основном используются автомобильный, железнодорожный, морской или воздушный транспорт. Каждый из них имеет свои особенности, которые можно выгодно использовать при планировании перевозки, подстраиваясь под конкретные ее особенности.